<u>Документ подписан прос**Министер ствомна**у</u>ки и высшего образо<mark>вания Российской Федерации</mark> Информация о владельце:<br>ФИО: Игнатенко Виталий Ивановитеральное государственное бюджетное образовательное учреждение высшего образования Должность: Проректор по образовательной деятельности и молодежной политике>Оранния<br>Дата поллисания: 10.01.2024 08 Серполярный государственный университет им. Н.М. Федоровского» (ЗГУ) ФИО: Игнатенко Виталий Иванович Дата подписания: 10.01.2024 08:39:26 Уникальный программный ключ: a49ae343af5448d45d7e3e1e499659da8109ba78

> УТВЕРЖДАЮ Проректор по ОД \_\_\_\_\_\_\_\_\_\_\_\_\_ В.И. Игнатенко

# **Конструкция и расчет обогатительного оборудования**

# рабочая программа дисциплины (модуля)

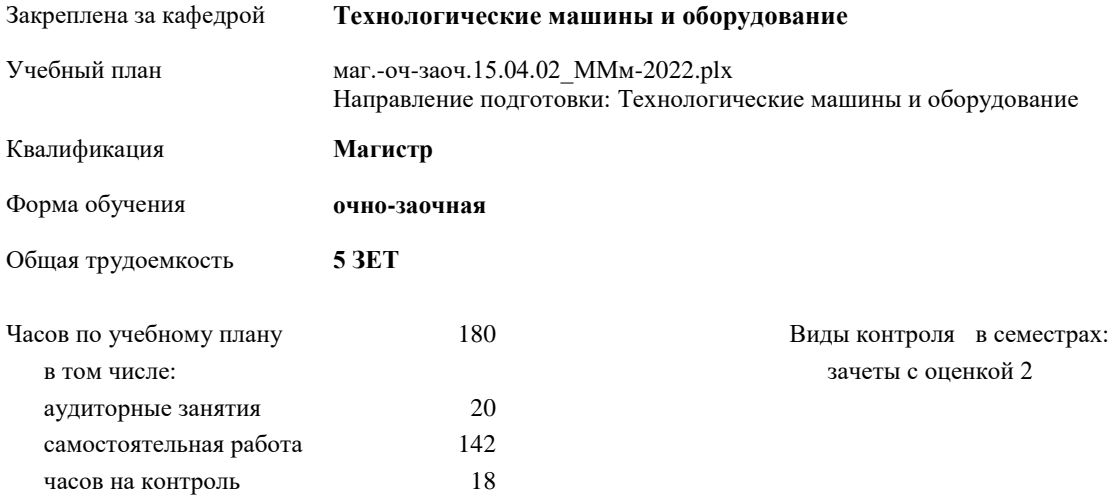

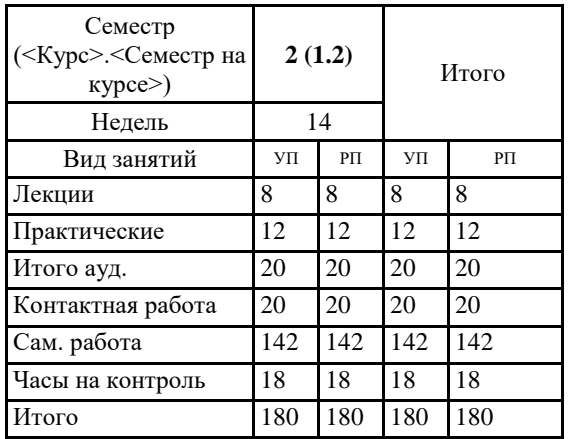

#### **Распределение часов дисциплины по**

Программу составил(и): *д.т.н. профессор Потапенков А.П. \_\_\_\_\_\_\_\_\_*

Рецензент(ы):

*к.т.н. Пилипенко С.С. \_\_\_\_\_\_\_\_\_\_\_\_\_\_\_*

Рабочая программа дисциплины

#### **Конструкция и расчет обогатительного оборудования**

разработана в соответствии с ФГОС:

Федеральный государственный образовательный стандарт высшего образования - магистратура по направлению подготовки 15.04.02 Технологические машины и оборудование (приказ Минобрнауки России от 14.08.2020 г. № 1026)

составлена на основании учебного плана:

Направление подготовки: Технологические машины и оборудование

утвержденного учёным советом вуза от 10.06.2022 г. протокол № 11-3/5

Рабочая программа одобрена на заседании кафедры **Технологические машины и оборудование**

Протокол от 20.05.2022г. № 8 Срок действия программы: 2022-2025 уч.г. Зав. кафедрой к.т.н., доцент С.С. Пилипенко

#### **Визирование РПД для исполнения в очередном учебном году**

д.т.н. профессор Потапенков А.П. **\_\_ \_\_\_\_\_\_\_\_\_** 2023 г.

Рабочая программа пересмотрена, обсуждена и одобрена для исполнения в 2022-2023 учебном году на заседании кафедры **Технологические машины и оборудование**

> Протокол от \_\_ \_\_\_\_\_\_\_\_\_\_ 2023 г. № \_\_ И.о.зав. кафедрой к.т.н., доцент А.А. Федоров

#### **Визирование РПД для исполнения в очередном учебном году**

 $-20$ <sub>\_\_\_</sub> г.

Рабочая программа пересмотрена, обсуждена и одобрена для исполнения в 2023-2024 учебном году на заседании кафедры **Технологические машины и оборудование**

> Протокол от \_\_ \_\_\_\_\_\_\_\_\_\_ 20\_\_г. № \_\_ Зав. кафедрой

#### **1. ЦЕЛИ ОСВОЕНИЯ ДИСЦИПЛИНЫ**

1.1 Целью изучения курса «Конструкция и расчет обогатительного оборудования» является формирование у магистров знаний в области основ конструирования и тенденции развития ремонта оборудования по обогащению материалов. Основы последних достижений в области обогащения материалов цветной металлургии и их применение в условиях крайнего севера. Ознакомление с современными методами расчета и проектирования машин и аппаратов, используемых на обогатительных фабриках для реализации подготовительных, основных и вспомогательных процессов.

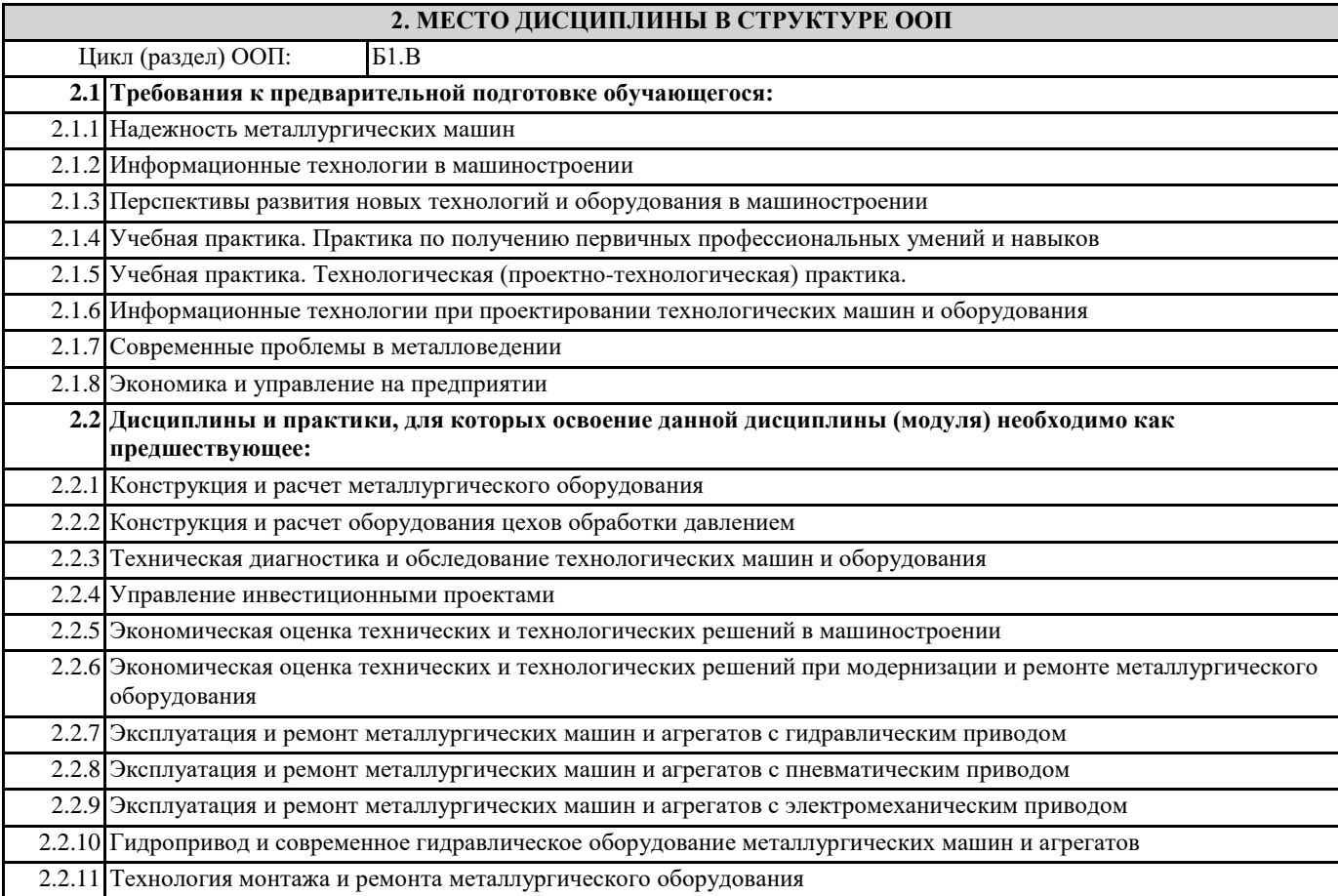

## **3. КОМПЕТЕНЦИИ ОБУЧАЮЩЕГОСЯ, ФОРМИРУЕМЫЕ В РЕЗУЛЬТАТЕ ОСВОЕНИЯ ДИСЦИПЛИНЫ (МОДУЛЯ)**

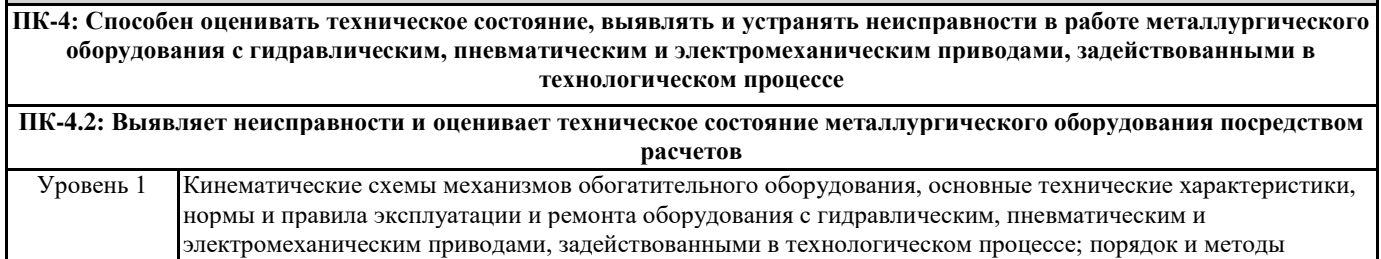

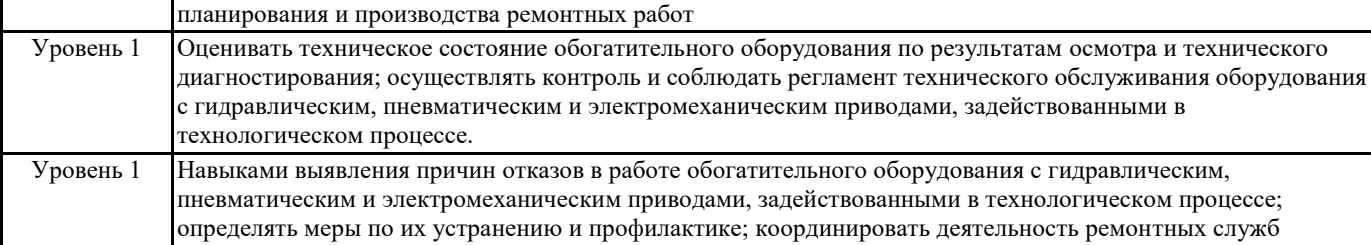

#### **ПК-5: Способен разрабатывать технические задания на проектирование, модернизацию, ремонт технологических машин, приводов и нестандартного оборудования**

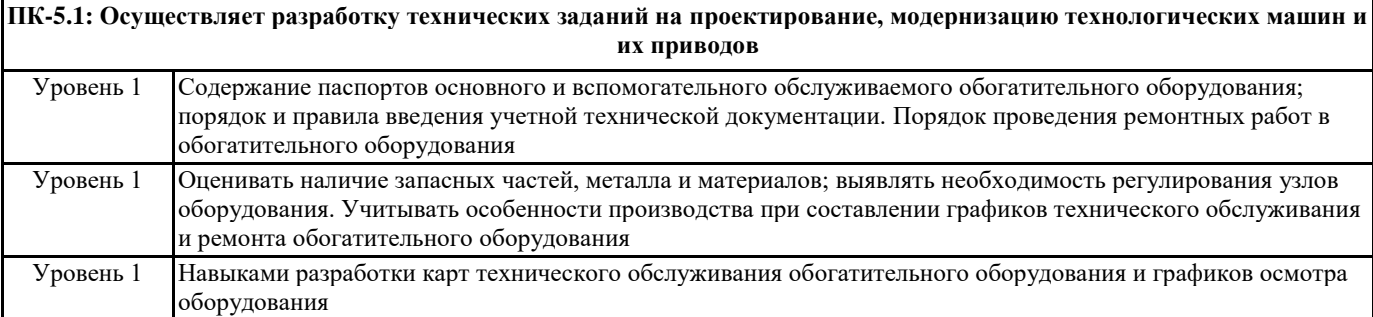

#### **В результате освоения дисциплины обучающийся должен**

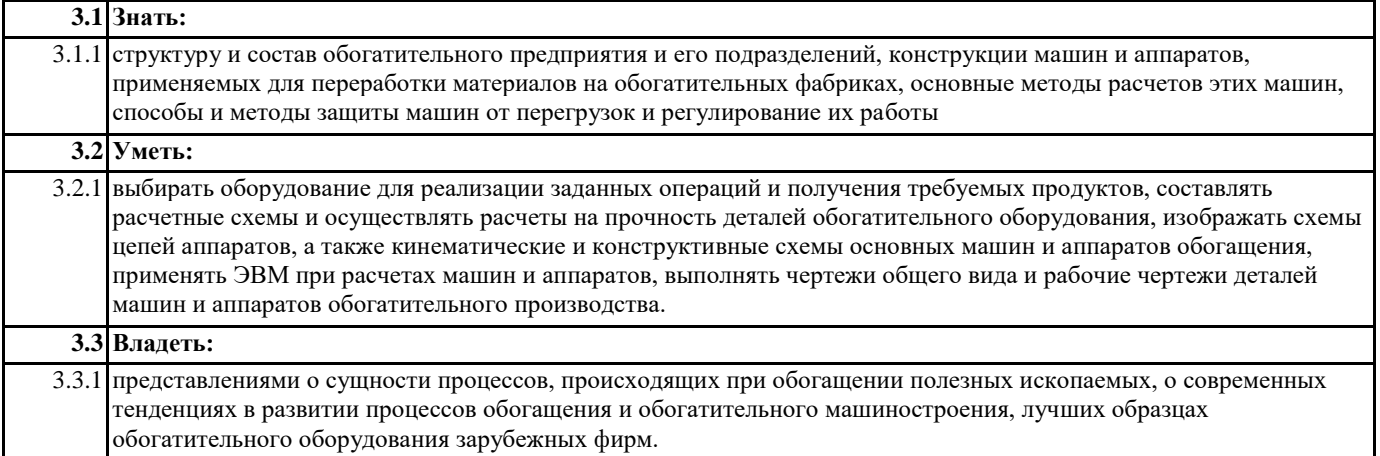

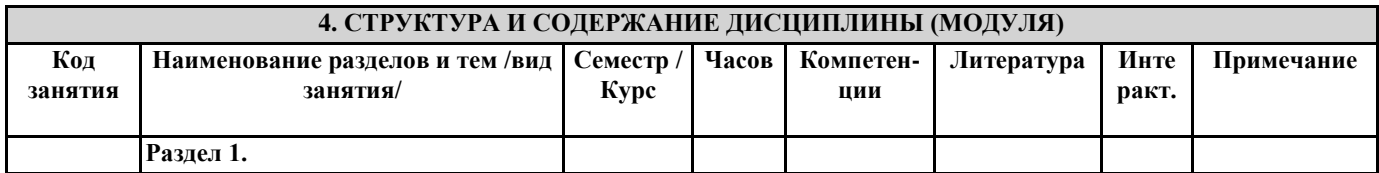

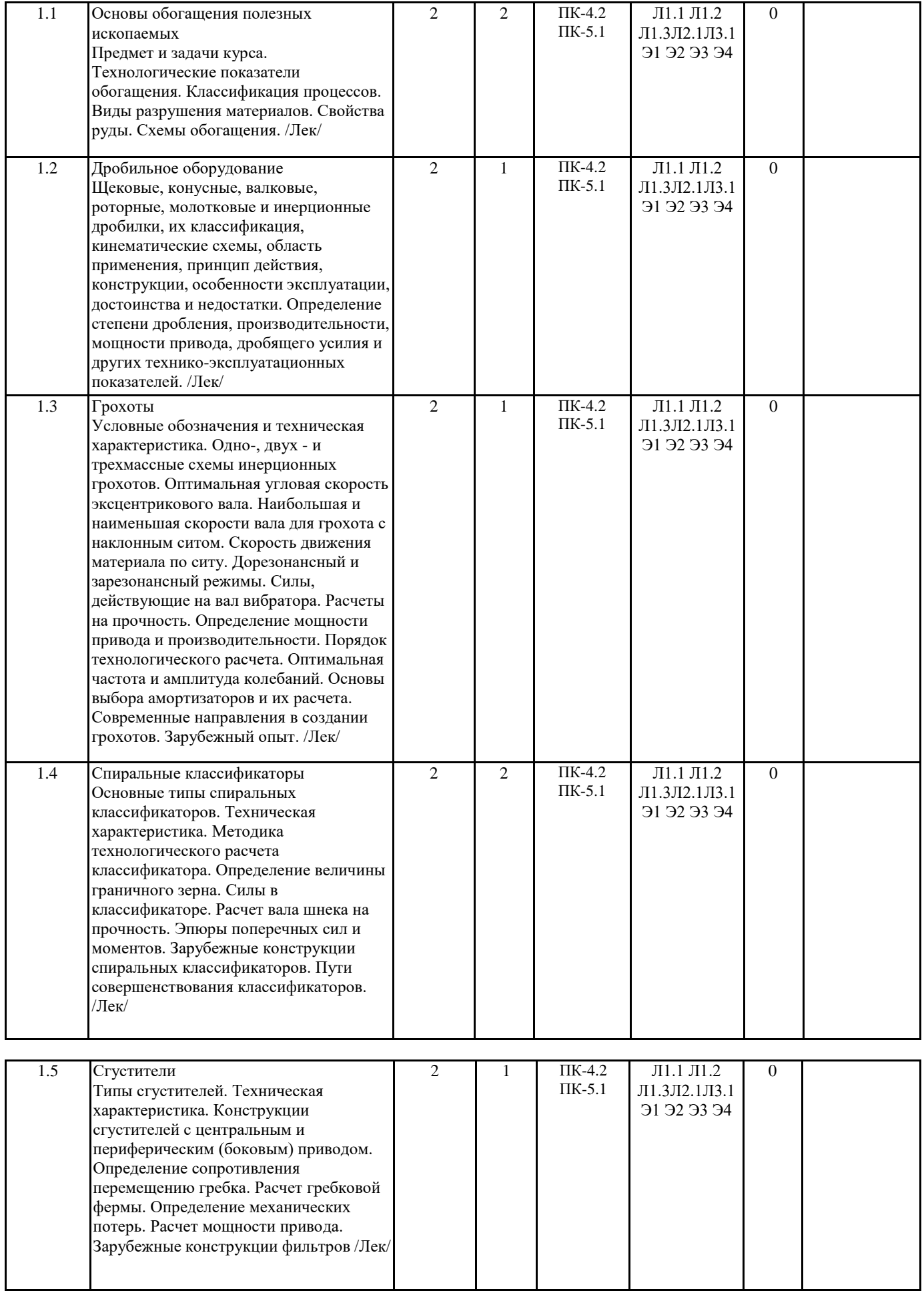

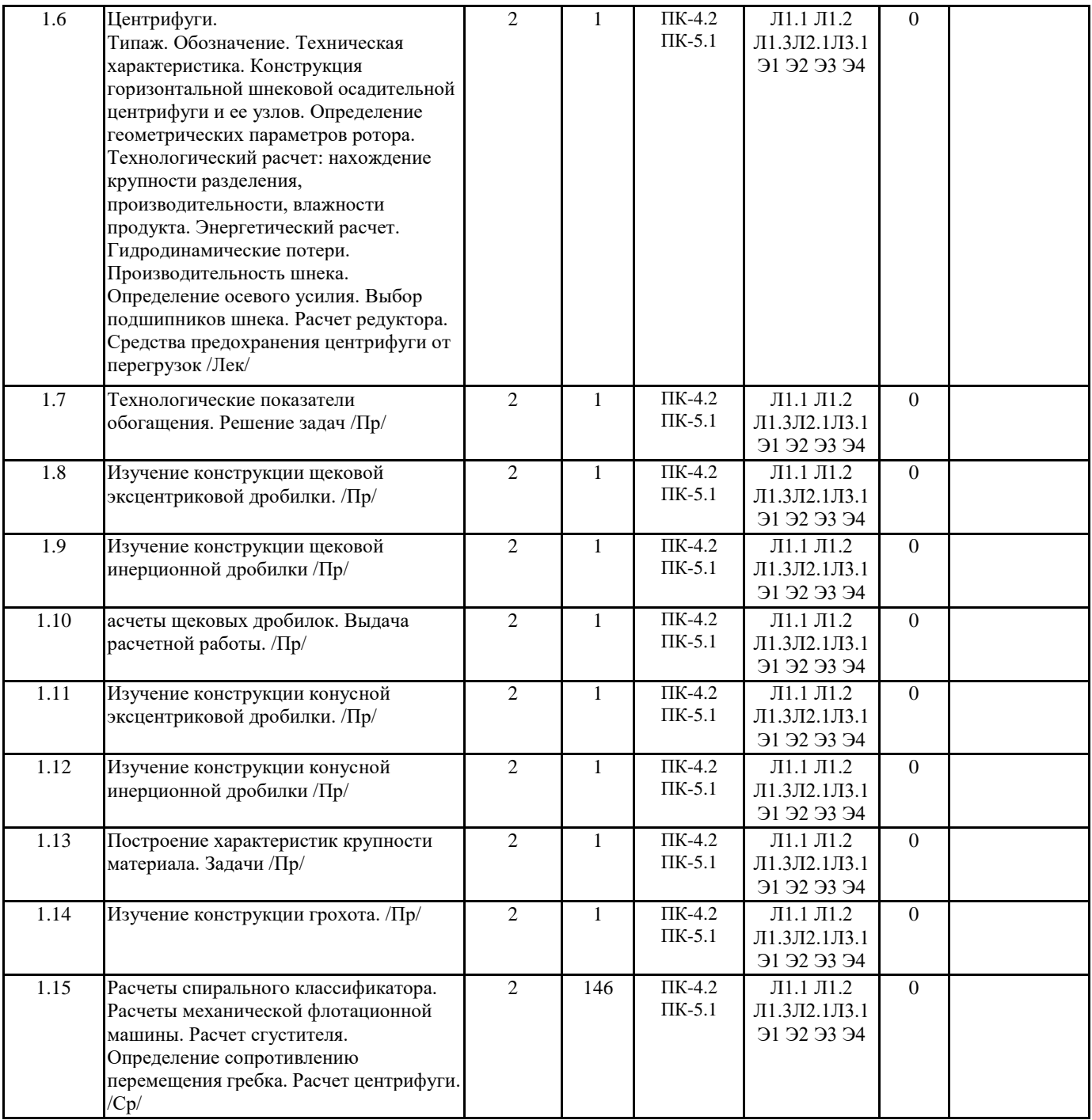

# **5. ФОНД ОЦЕНОЧНЫХ СРЕДСТВ**

# **5.1. Контрольные вопросы и задания**

Вопросы к зачету

1.Основные стадии производства металлов. Подготовка руд к плавке. Типы и устройство рудных дворов.

2.Вагоноопрокидыватели. Назначение. Классификация.

3.Башенный передвижной вагоноопрокидыватель. Конструктивные элементы.

4.Конструктивные элементы роторного вагоноопрокидывателя.

5.Способы усреднения сыпучих материалов. Оборудование для укладки материалов в штабель. Конструктивные элементы. 6.Оборудование для забора сыпучих материалов из штабеля. Конструктивные элементы.

7.Рудно-грейдерные краны. Конструктивные элементы. Противоугонные устройства и их расчет.

8.Бункеры. Устройство. Истечение материала из бункеров. Давление материала на стенки. Устройство для обрушения зависаний.

9.Бункерные затворы. Конструктивные элементы и элементы расчета.

10.Питатели. Классификация. Ленточный и пластинчатый питатели. Конструктивные элементы. Производительность питателя.

11.Тарельчатые и винтовые питатели. Конструктивные элементы. Расчет производительности.

12.Качающиеся барабанные питатели. Конструктивные элементы. Расчет мощности привода барабанного привода.

13.Общие сведения об измельчении материалов. Классификация и принцип действия дробильно-измельчительного оборудования.

14.Щековые дробилки. Конструктивные элементы. Угол захвата. Ход подвижной щеки. Оптимизация скорости.

15.Определение производительности, усилие дробления и мощности привода щековой дробилки. Расчет маховика.

16.Конусные дробилки. Конструктивные элементы. Угол захвата, производительность и мощность.

17.Валковые дробилки. Конструктивные элементы. Угол захвата.

18.Роторные и молотковые дробилки. Конструктивные элементы.

19.Мельницы. Конструктивные элементы. Классификация. Режим работы. Оптимизация скорости вращения барабана. Производительность и мощность привода.

20.Грохоты. Классификация и принцип действия грохотов. Валковые и барабанные грохоты. Конструктивные элементы. 21.Инерционные грохоты. Классификация и принцип действия.

22.Оборудование для гидравлической классификации. Гидроциклоны и реечные классификаторы. Конструктивные элементы. 23.Спиральные классификаторы. Конструктивные элементы.

24.Флотационные машины. Классификация и принцип действия. Конструктивные элементы механических

пневмомеханических машин.

25.Оборудование для гравитационного и магнитного обогащения. Конструктивные элементы магнитных и тяжелосредних сепараторов.

26.Оборудование для сгущения. Сгустители с центральным и периферийным приводом. Конструктивные элементы.

27.Оборудование для фильтрации. Вакуум-фильтры. Конструктивные элементы барабанных, дисковых и ленточных вакуумфильтров.

28.Оборудование для смешивания и окомкования. Барабанные смесители и окомкователи. Конструктивные элементы и режимы работы. Скорость вращения барабана и производительность.

29.Конструктивные элементы чашевых окомкователей.

30.Оборудование для сушки и обжига. Труба-сушилка и распылительная сушилка. Конструктивные элементы. Печи обжига в кипящем слое.

31.Трубчатые вращающиеся обжиговые печи. Конструктивные элементы

32.Оборудование для брикетирования. Валковые брикет- прессы. Конструктивные элементы дробилок, ленточных и чашевых охладителей.

33.Оборудование для производства агломерата. Технологическая схема. Конструктивные элементы вакуумной агломашины. 34.Оборудование для укладки шихты на спекательные тележки агломашины. Челночный, маятниковый и барабанный

питатели и их комбинации.

35.Дробление и охлаждение агломерата. Конструктивные элементы дробилок, ленточных и чашевых охладителей.

#### **5.2. Темы письменных работ**

Проектирование и расчет щековой дробилки со сложным движением щеки.

Проектирование и расчет конусной дробилки.

Проектирование и расчет шаровой барабанной мельницы.

**5.3. Фонд оценочных средств**

ФОС расположен в разделе «Сведения об образовательной организации» подраздел «Образование» официального сайта ЗГУ <http://polaruniversity.ru/sveden/education/eduop/>

**5.4. Перечень видов оценочных средств**

тестирование

# **6. УЧЕБНО-МЕТОДИЧЕСКОЕ И ИНФОРМАЦИОННОЕ ОБЕСПЕЧЕНИЕ ДИСЦИПЛИНЫ (МОДУЛЯ)**

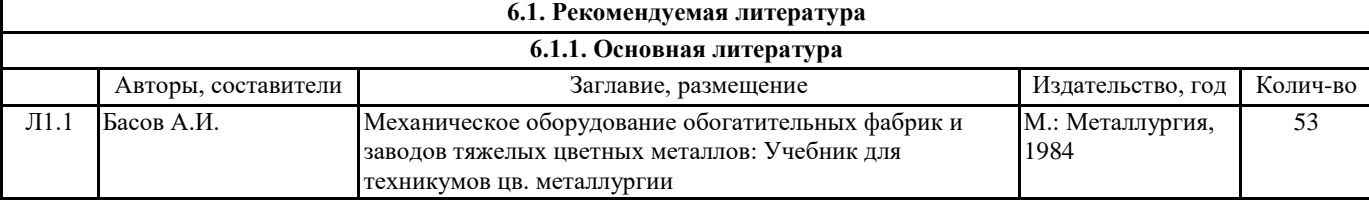

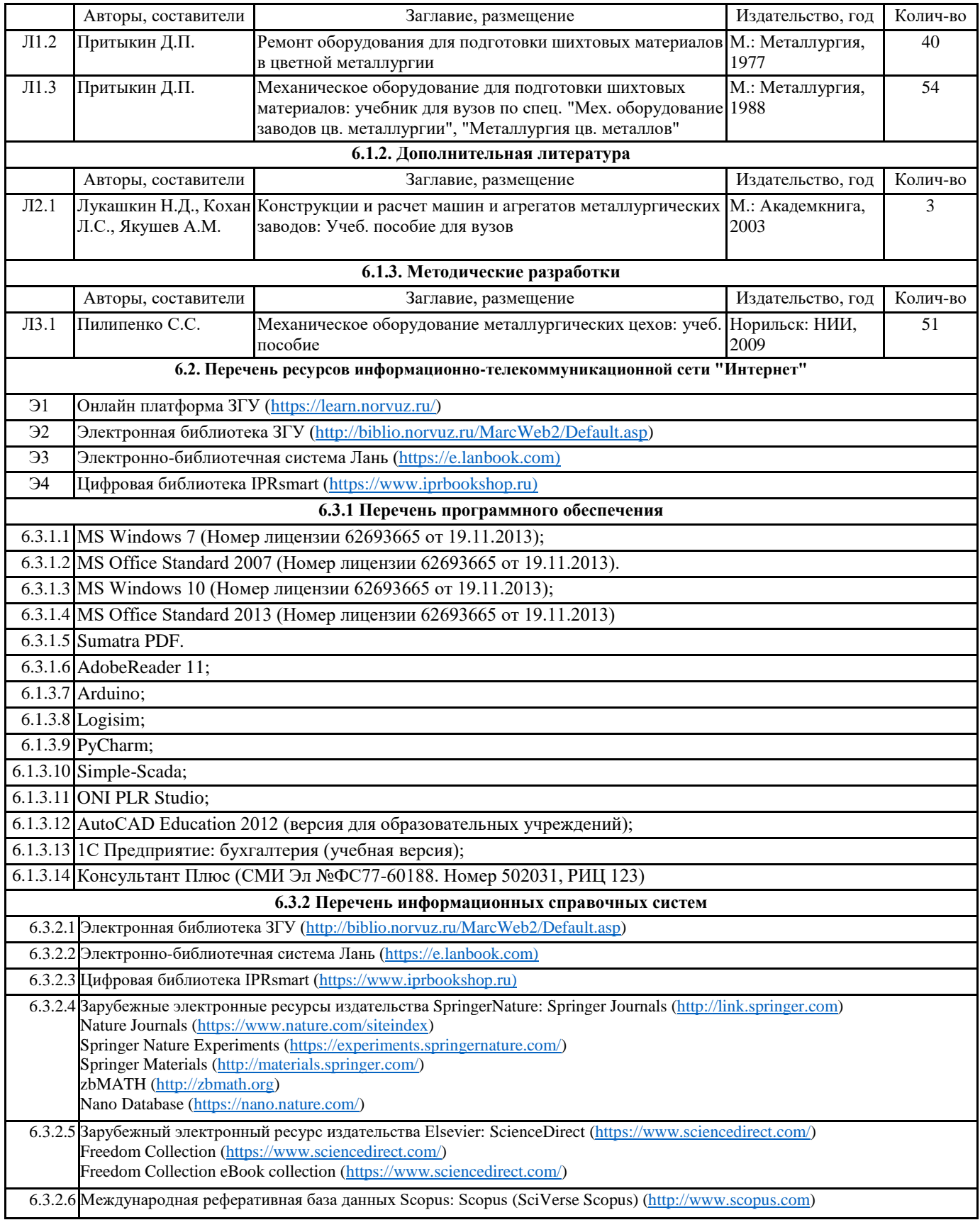

### **7. МАТЕРИАЛЬНО-ТЕХНИЧЕСКОЕ ОБЕСПЕЧЕНИЕ ДИСЦИПЛИНЫ (МОДУЛЯ)**

7.1 Ауд. 415 - аудитория для проведения лекционных, практических, семинарских, интерактивных занятий (мультимедийный класс) (посадочных мест – 32). 1 телевизор Harper 65Q850TS; 1 ноутбук DEPO VIР C1530 (i5-8279U/8GDDR4/256G); 1 ноутбук Lenovo IdeaPad Z500 (Intel Core i7 3612QM 2.1 ГГц/6GDDR3/256G); 1 интерактивная доска TRACEboard TS-4080L; 1 проектор Benq. Лицензионное ПО: • MS Windows 10 (Номер лицензии 62693665 от 19.11.2013); MS Office Standard 2013 (Номер лицензии 62693665 от 19.11.2013). Бесплатное ПО: • Sumatra PDF.

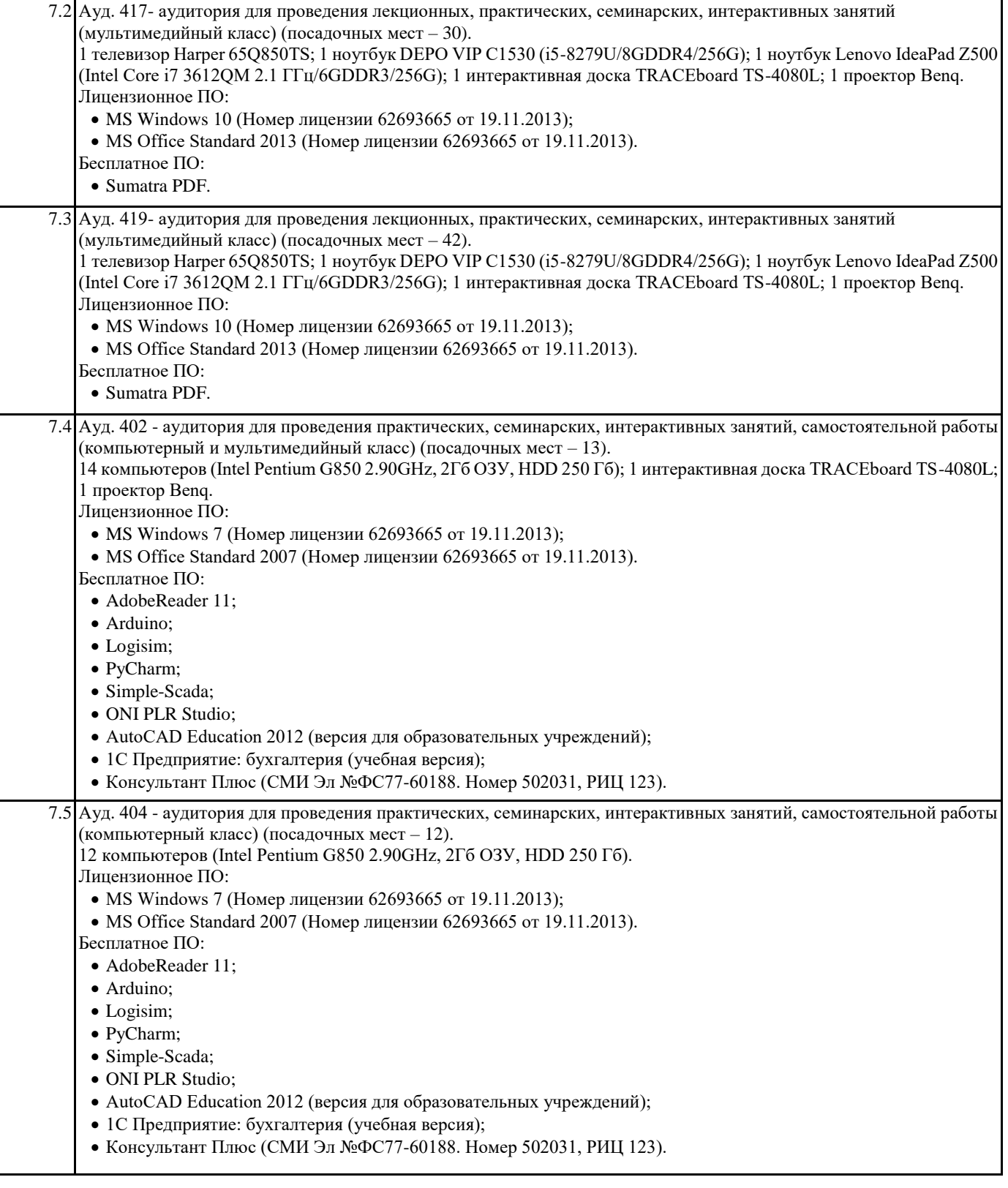

### **8. МЕТОДИЧЕСКИЕ УКАЗАНИЯ ДЛЯ ОБУЧАЮЩИХСЯ ПО ОСВОЕНИЮ ДИСЦИПЛИНЫ (МОДУЛЯ)**

В рамках самостоятельной работы студент углубленно изучает вопросы теоретического курса, выполняет домашние задания, рефераты, расчетные задания и оформляет их, работает с иностранной литературой, разрабатывает компьютерные программы.

В качестве расчетно-графических работ, выполняемых студентами самостоятельно, выполняются, следующие:

Проектирование и расчет щековой дробилки со сложным движением щеки.

Проектирование и расчет конусной дробилки.

Проектирование и расчет шаровой барабанной мельницы.

Тематика рефератов носит опережающий характер, способствующий самостоятельному ознакомлению с принципом работы, конструкцией и особенностями эксплуатации машин используемых в обогатительном производстве в рамках, очерченных программой учебной дисциплины.

Тематика самостоятельных заданий связана с углубленным изучением материала, рассматриваемого на практических занятиях и органично с ним связана.